## Programación con **Visual Basic .NET Visual Basic .NET**

## $1 -$ Plataforma .NFT

## *Francisco Ruiz Francisco Ruiz Manuel Ángel Serrano*

Escuela Superior de Informática Universidad de Castilla-La Mancha

## **Programación con Visual Basic .NET** Contenidos sesión 1

- $\bullet$  Plataforma .NET
	- **n** Objetivos
	- Estrategias de desarrollo e Estrategias de desarrollo e implantación
	- $\blacksquare$ . NET Framework
	- **Entorno de Ejecución común**
	- Biblioteca de clases común
	- $\blacksquare$  Tipos de aplicaciones
- Introducción al Visual Studio .NET (VS.NET)
	- Demo de uso
- Primer programa: "Hola Mundo"
	- $\blacksquare$  Creación y ejecución
	- Código generado
	- **Archivos en disco**
- $\bullet$  VS.NET Aspectos avanzados
	- Demo
- Segundo programa: "Preguntar usuario"
	- **Escribiendo código**

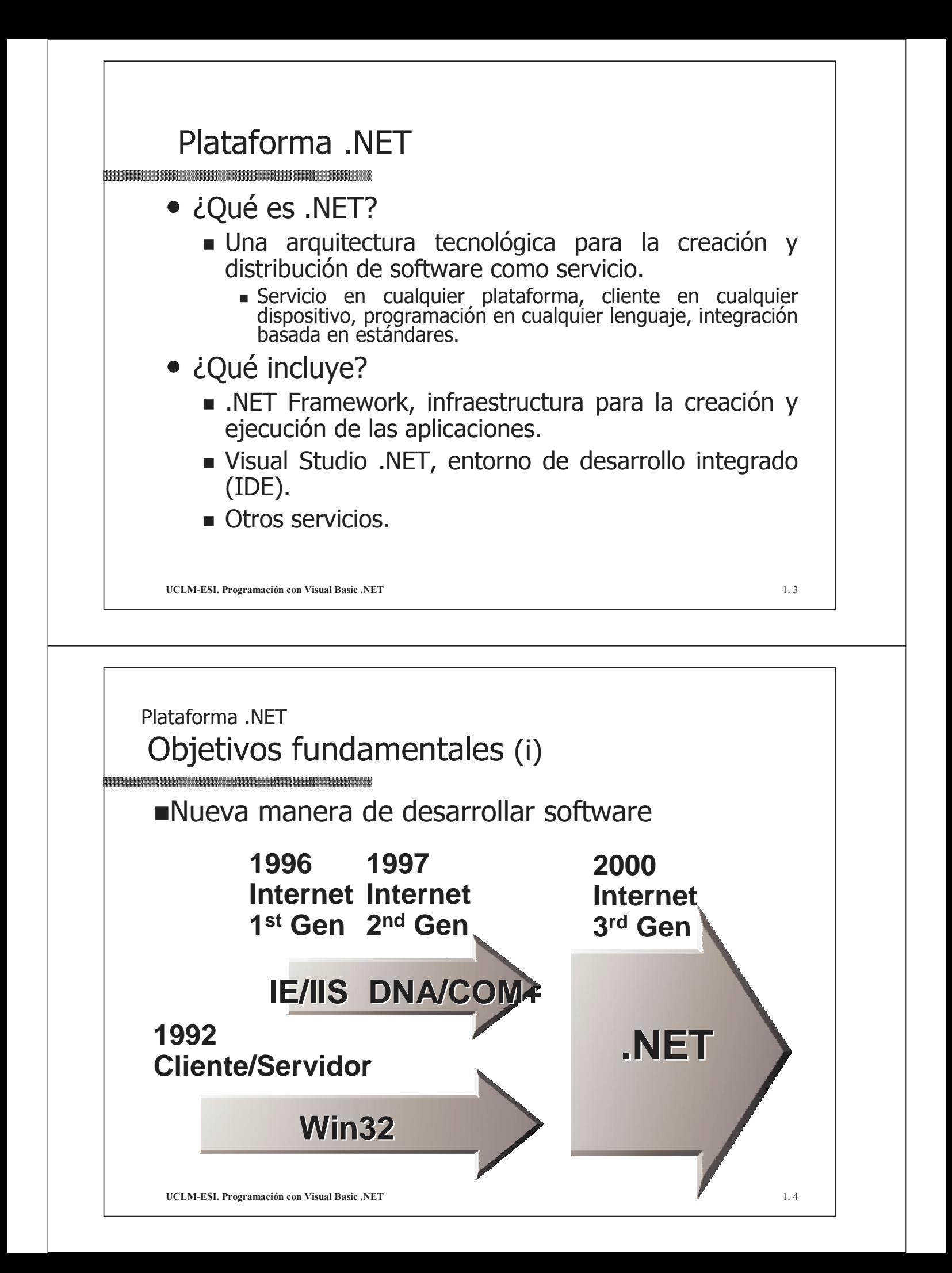

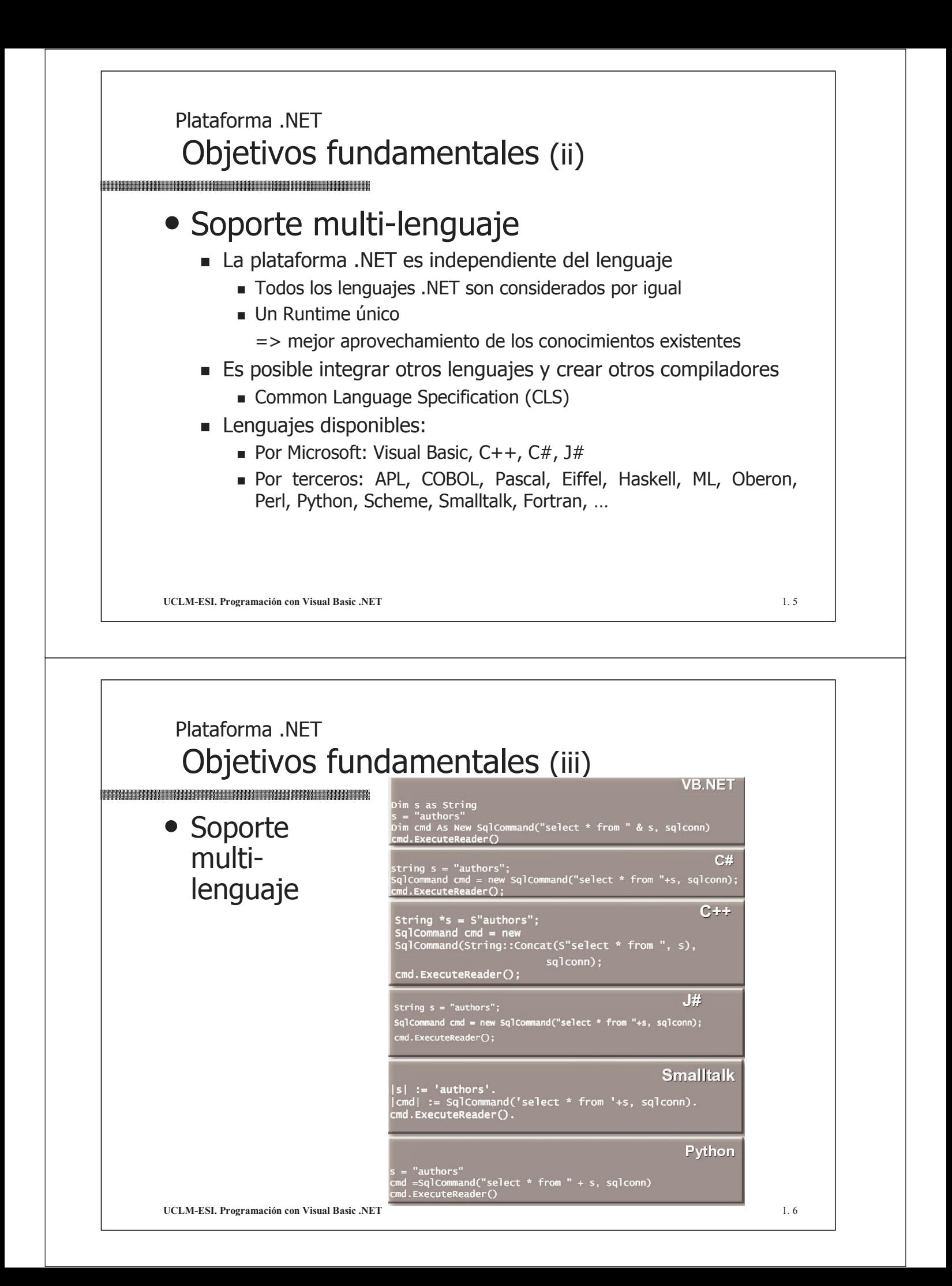

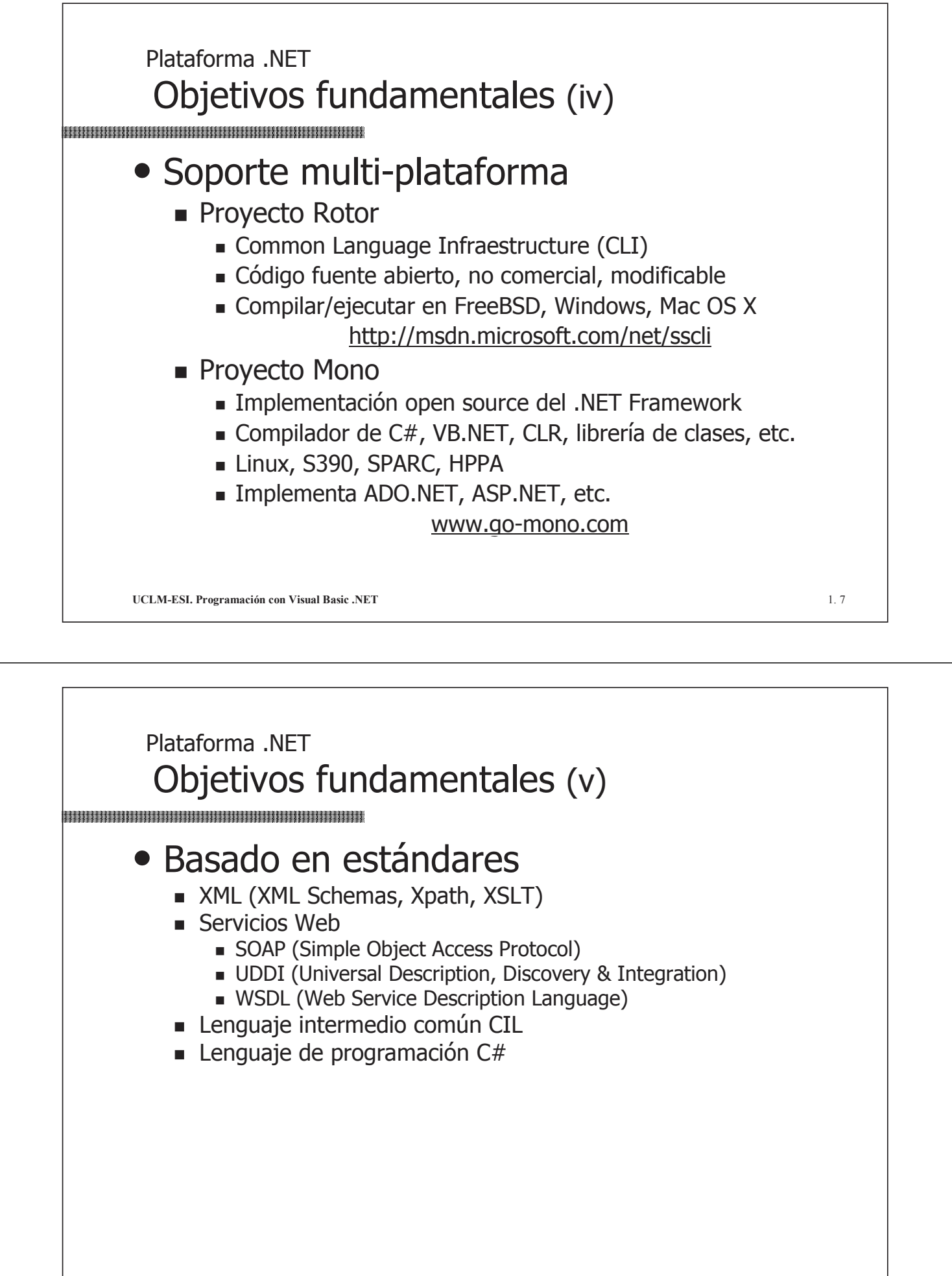

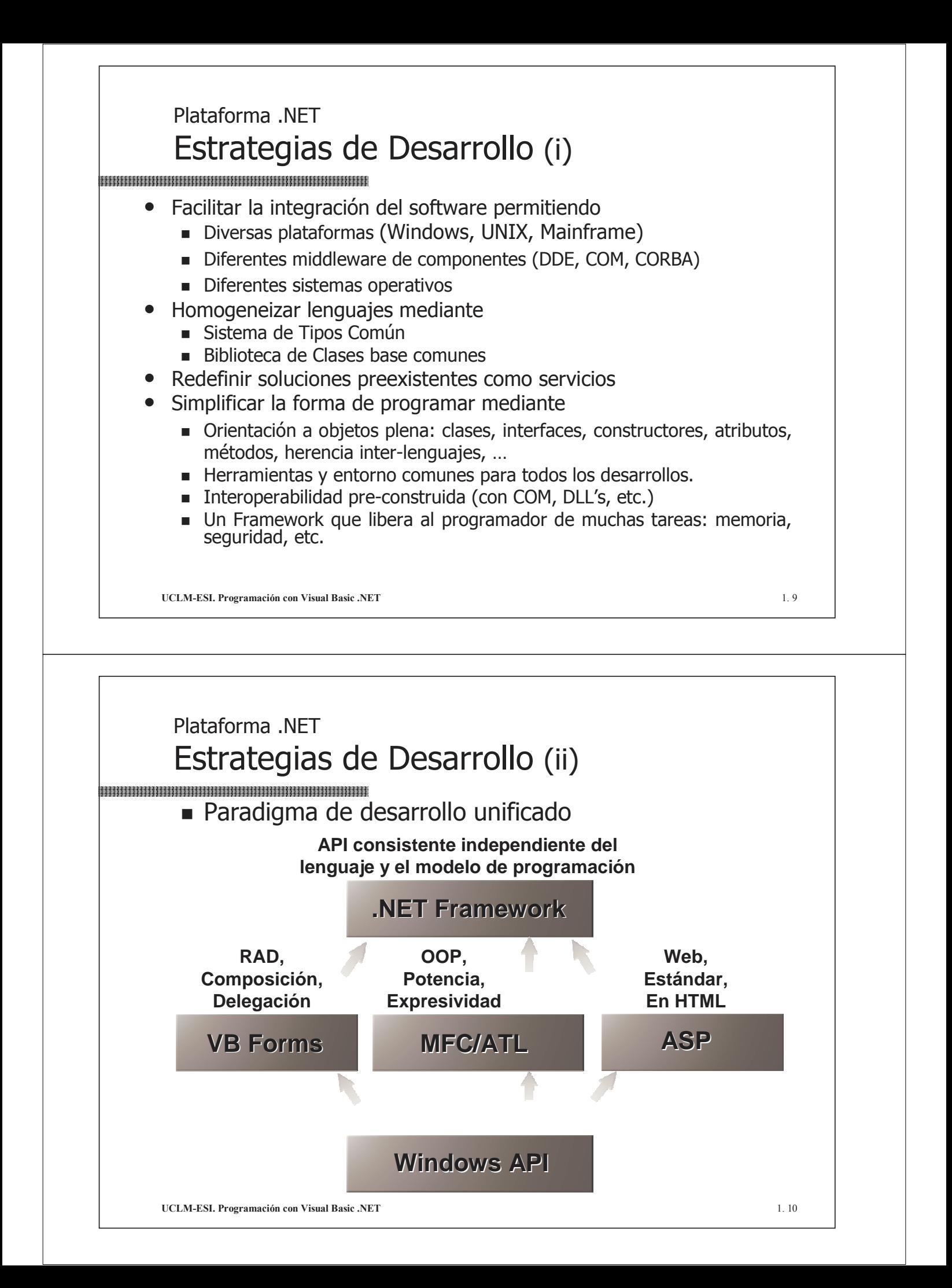

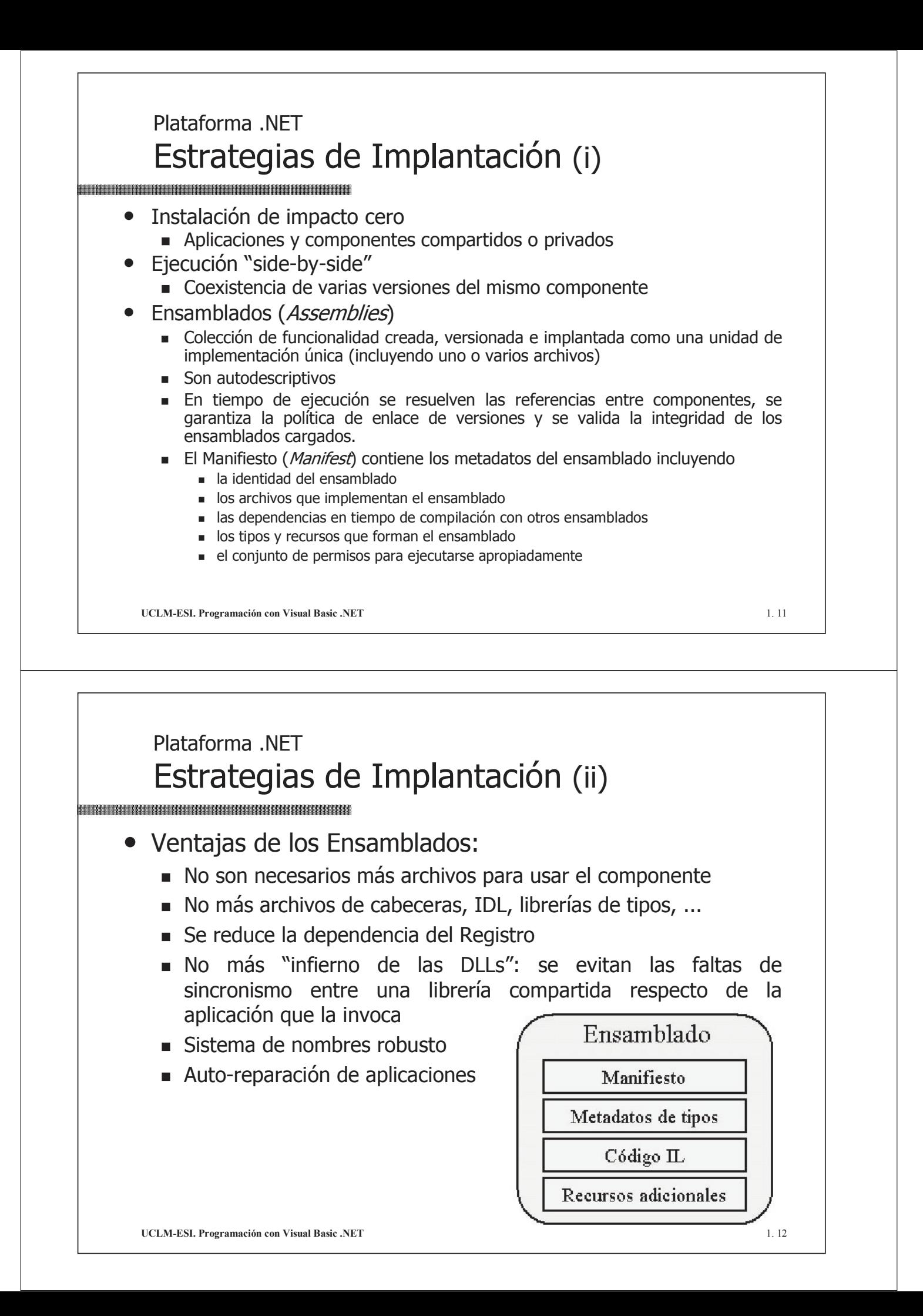

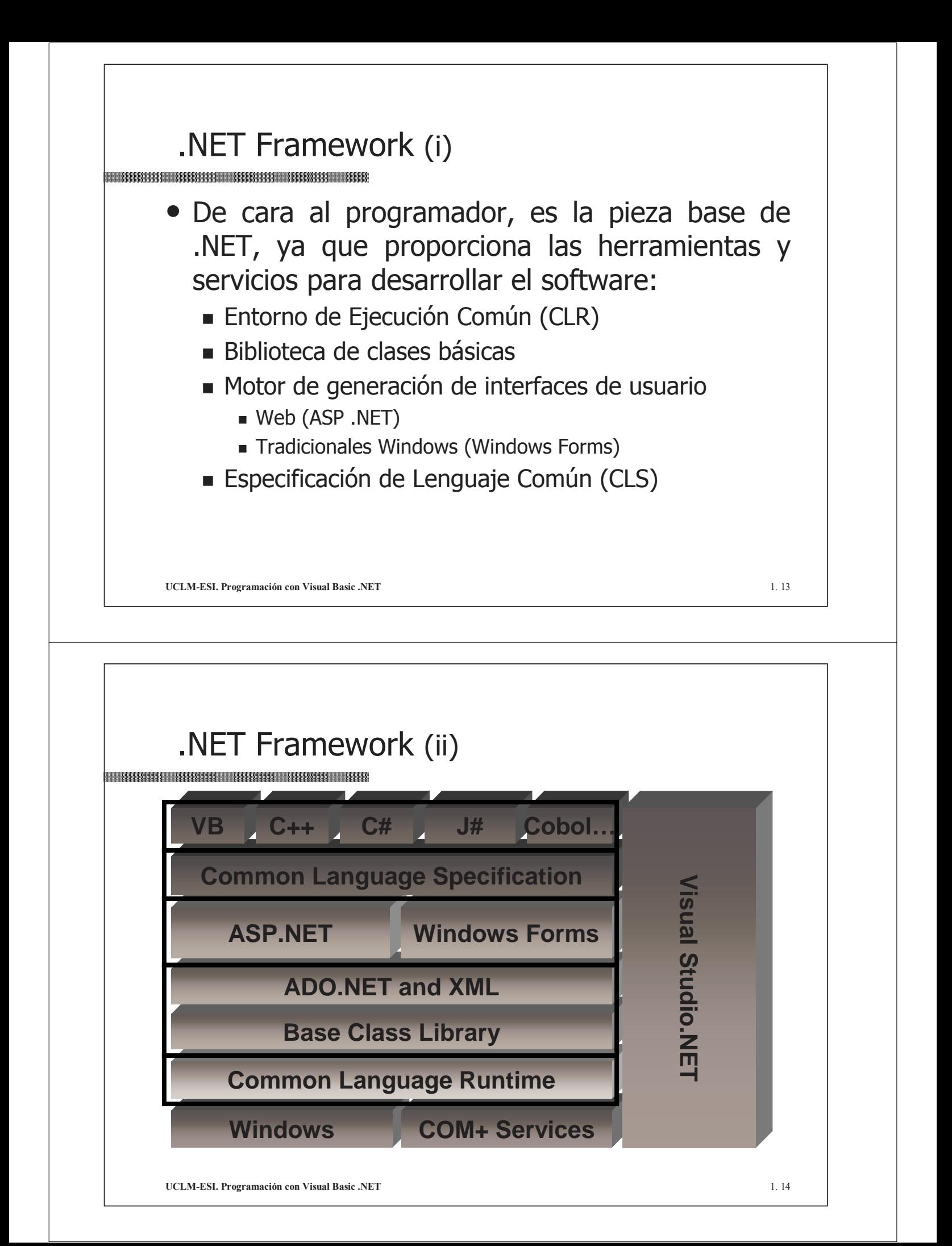

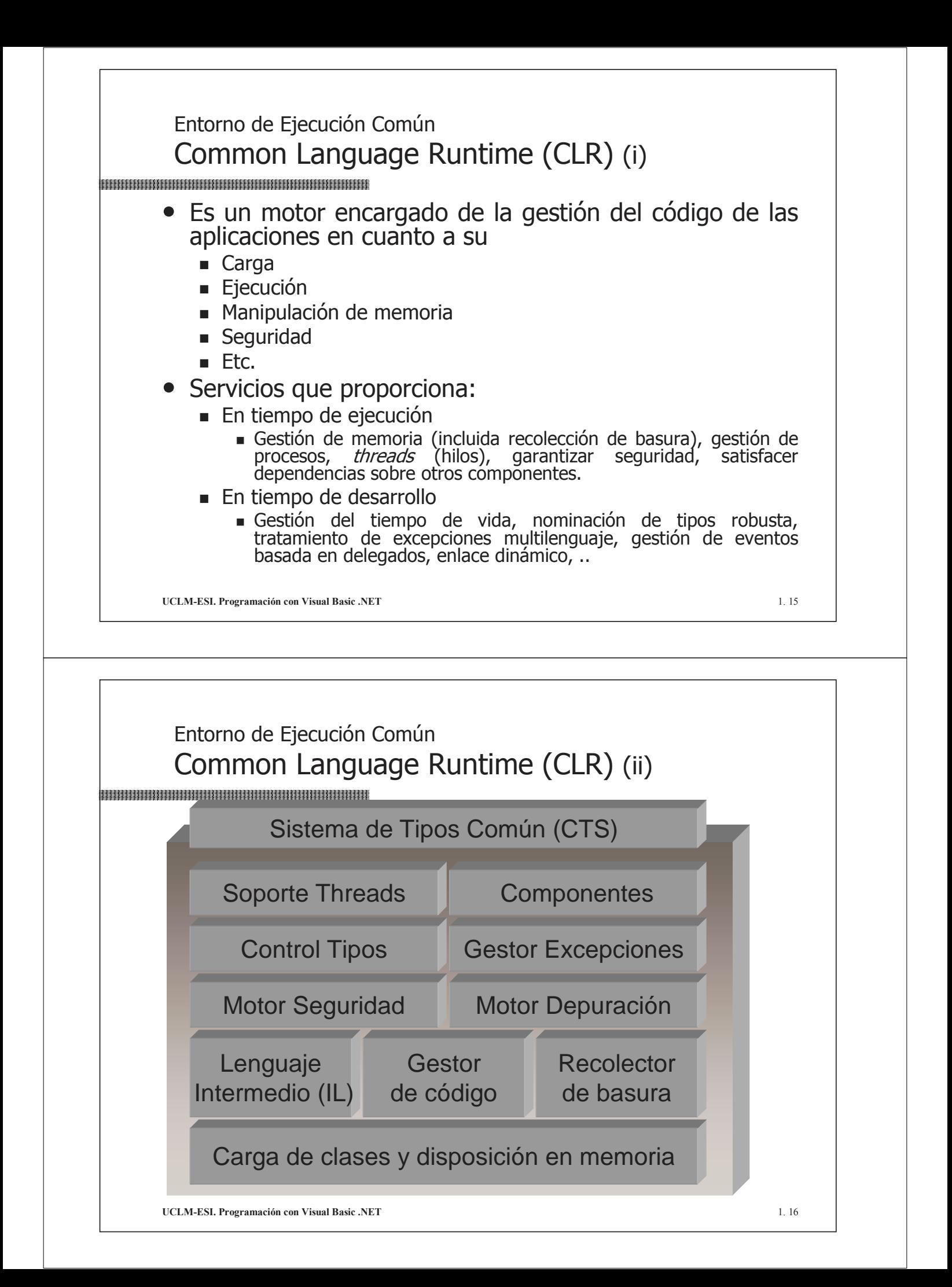

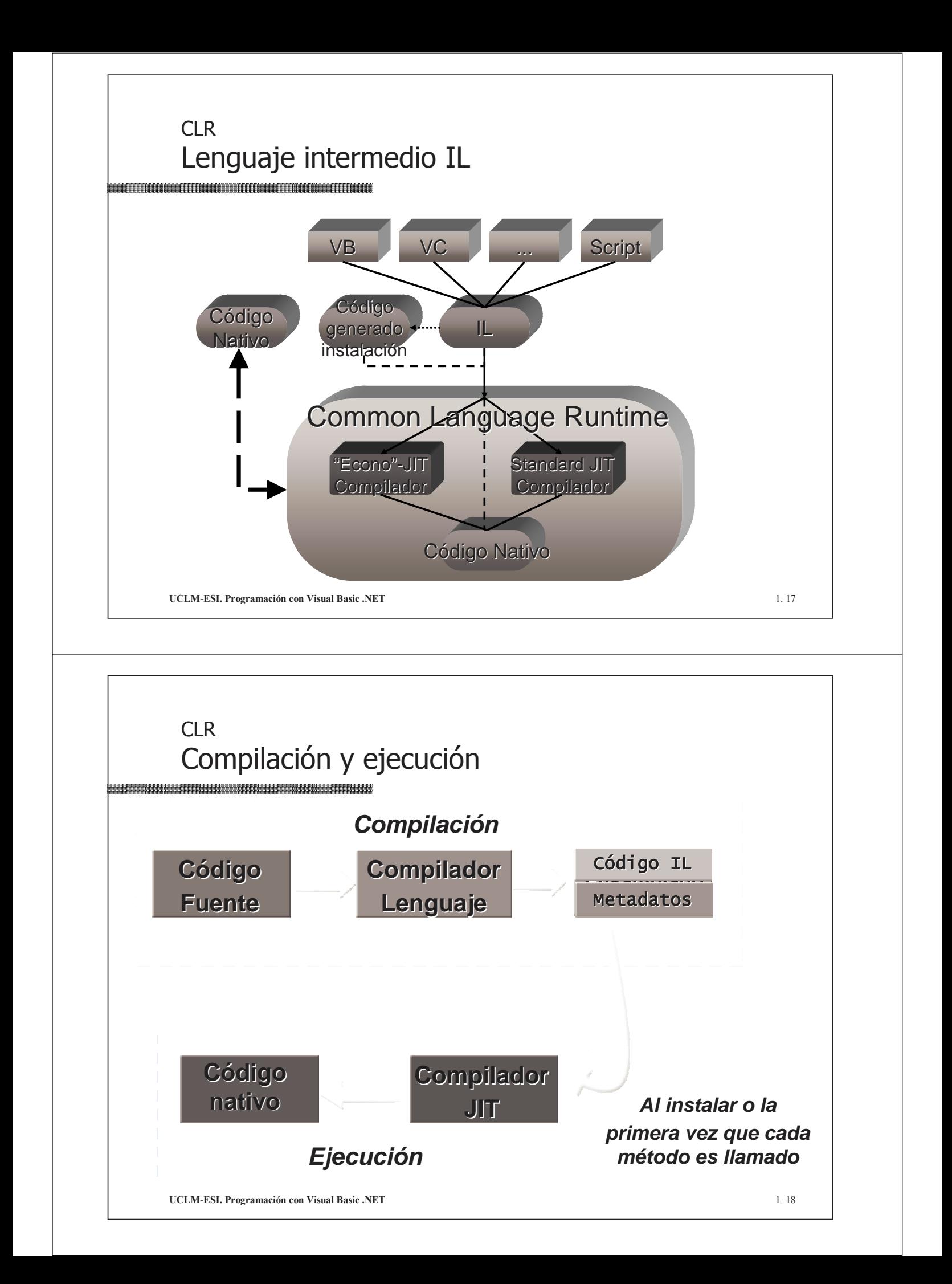

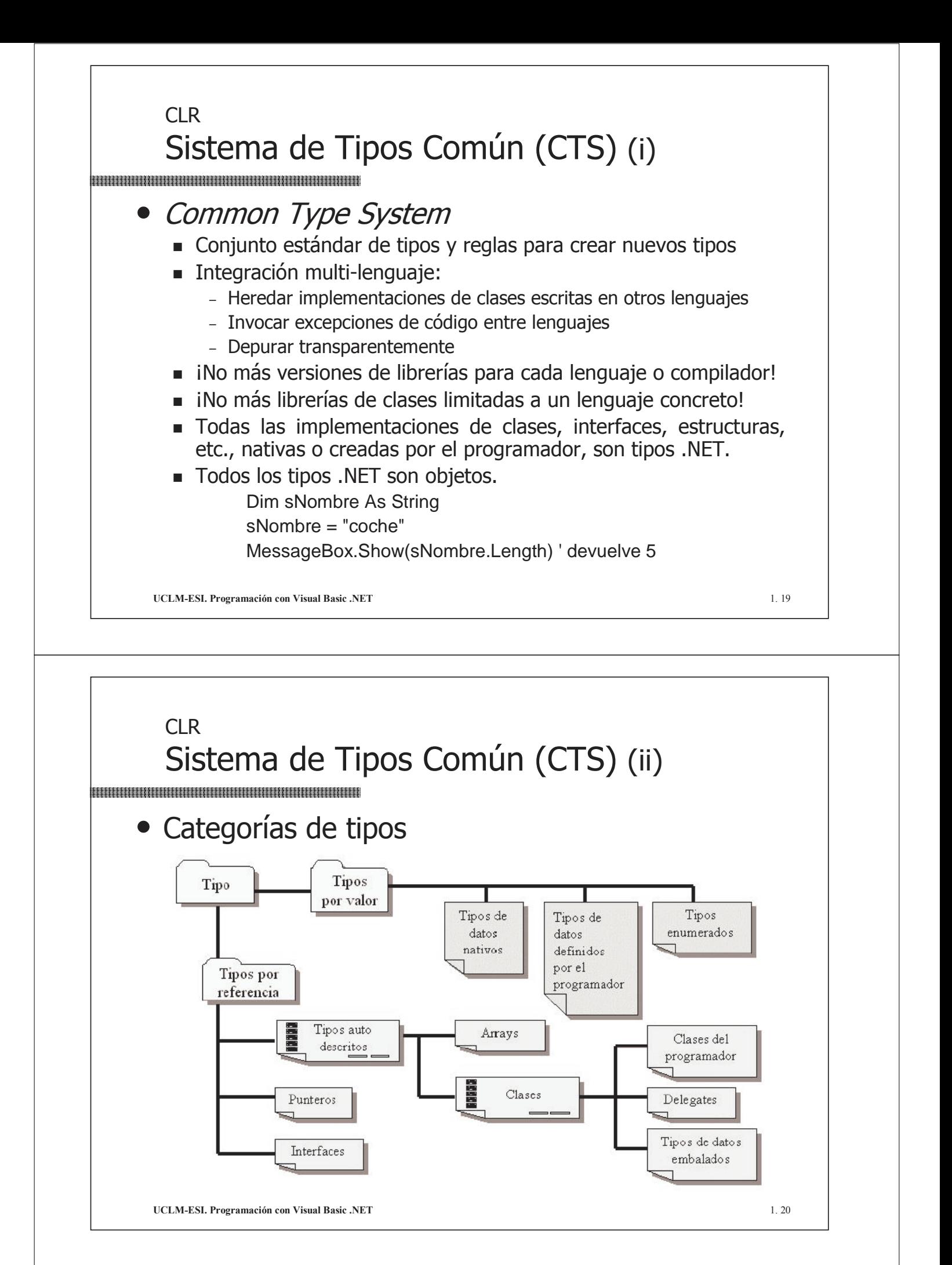

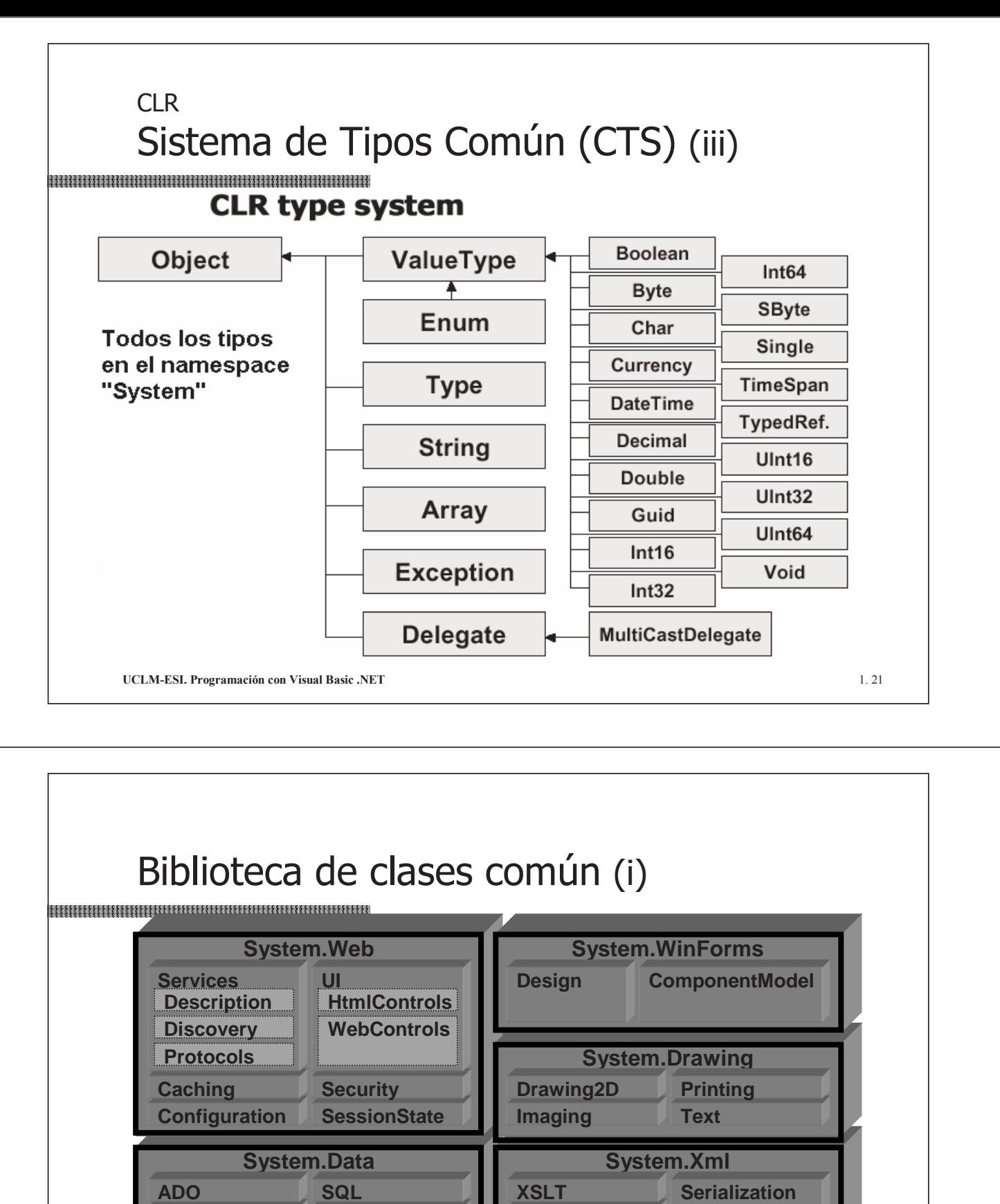

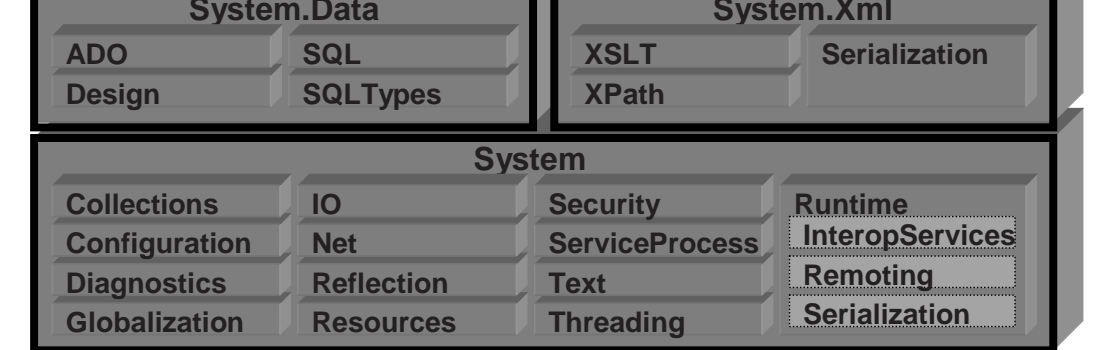

**UCLM-ESI. Programación con Visual Basic .NET** 1. 22

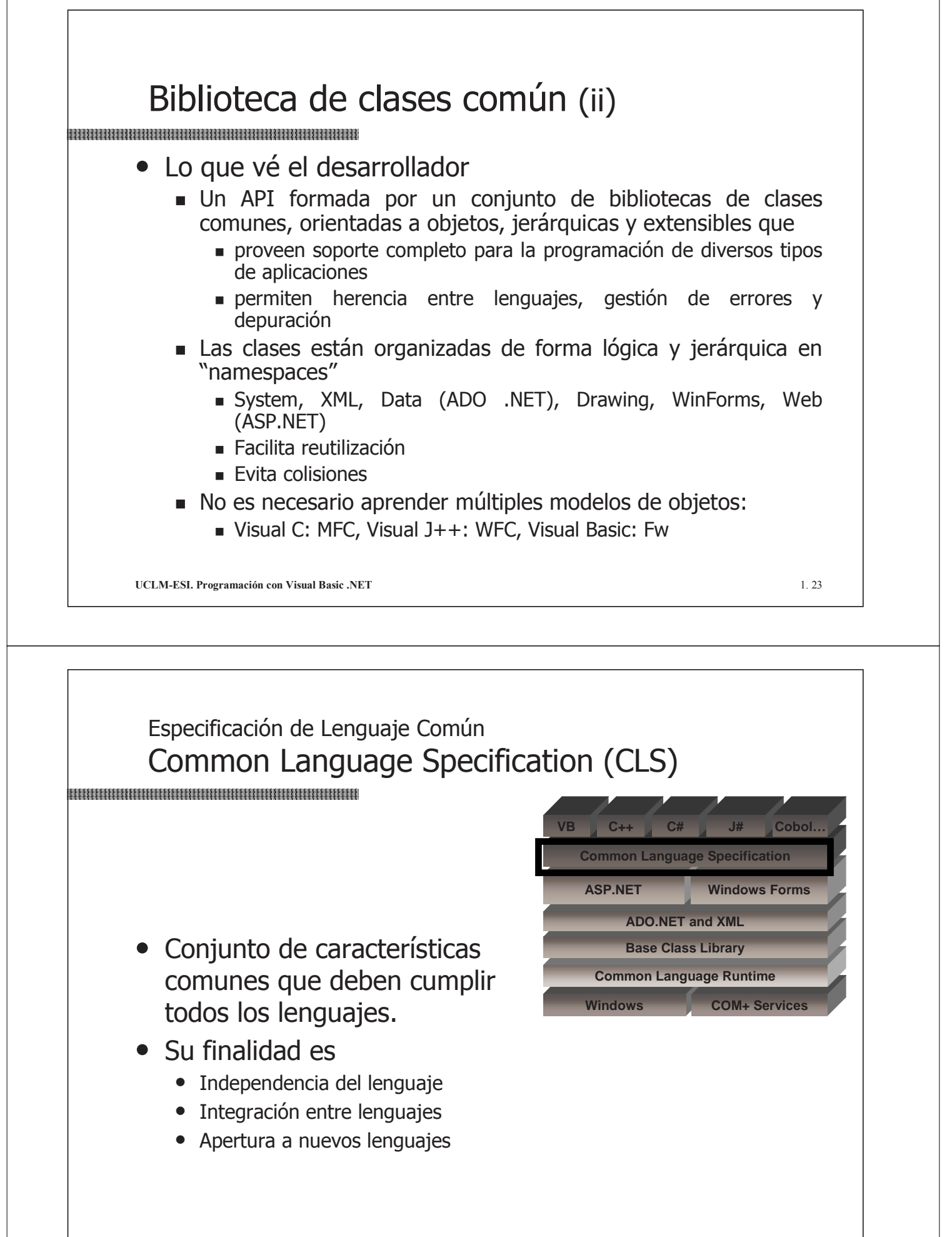

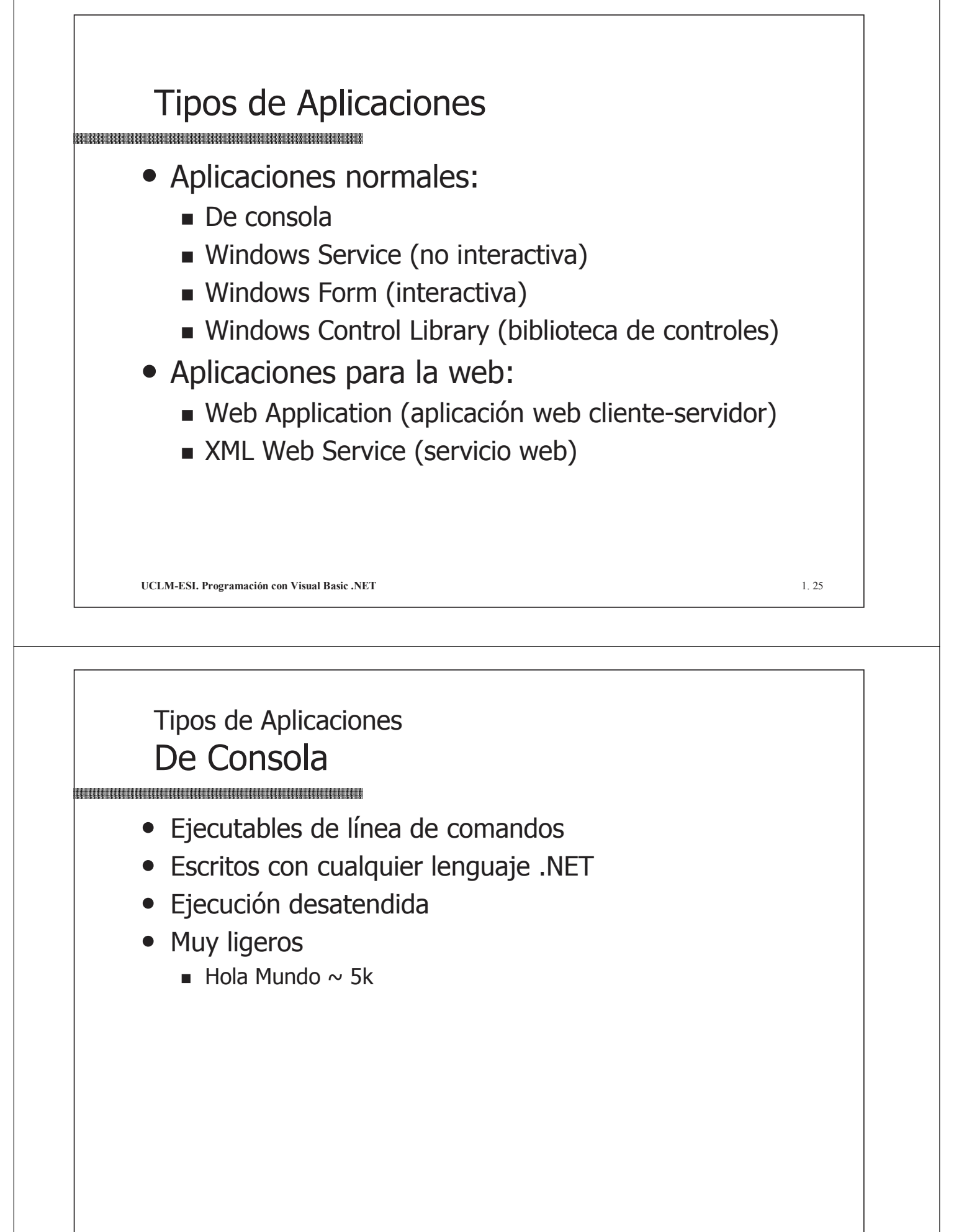

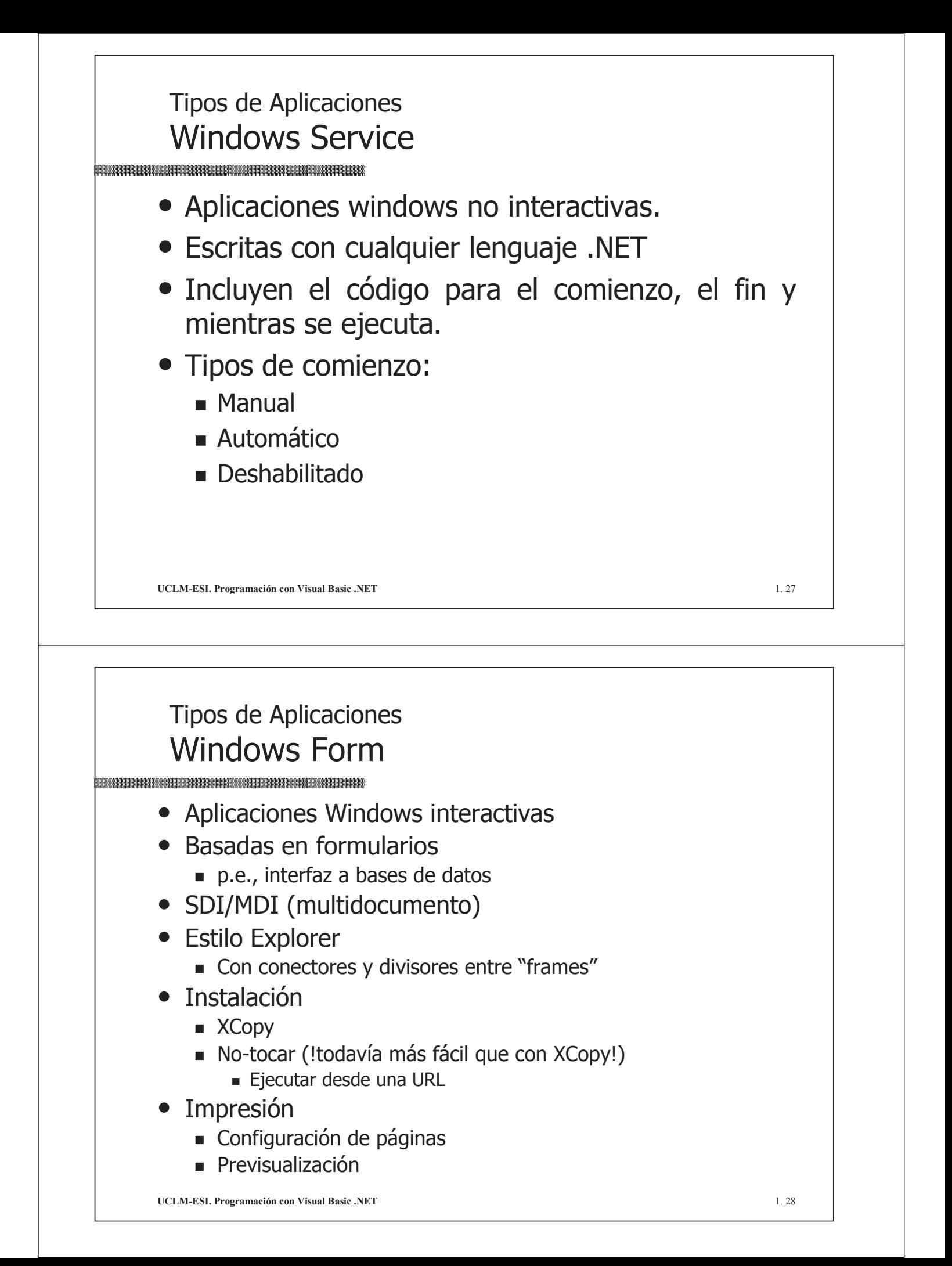

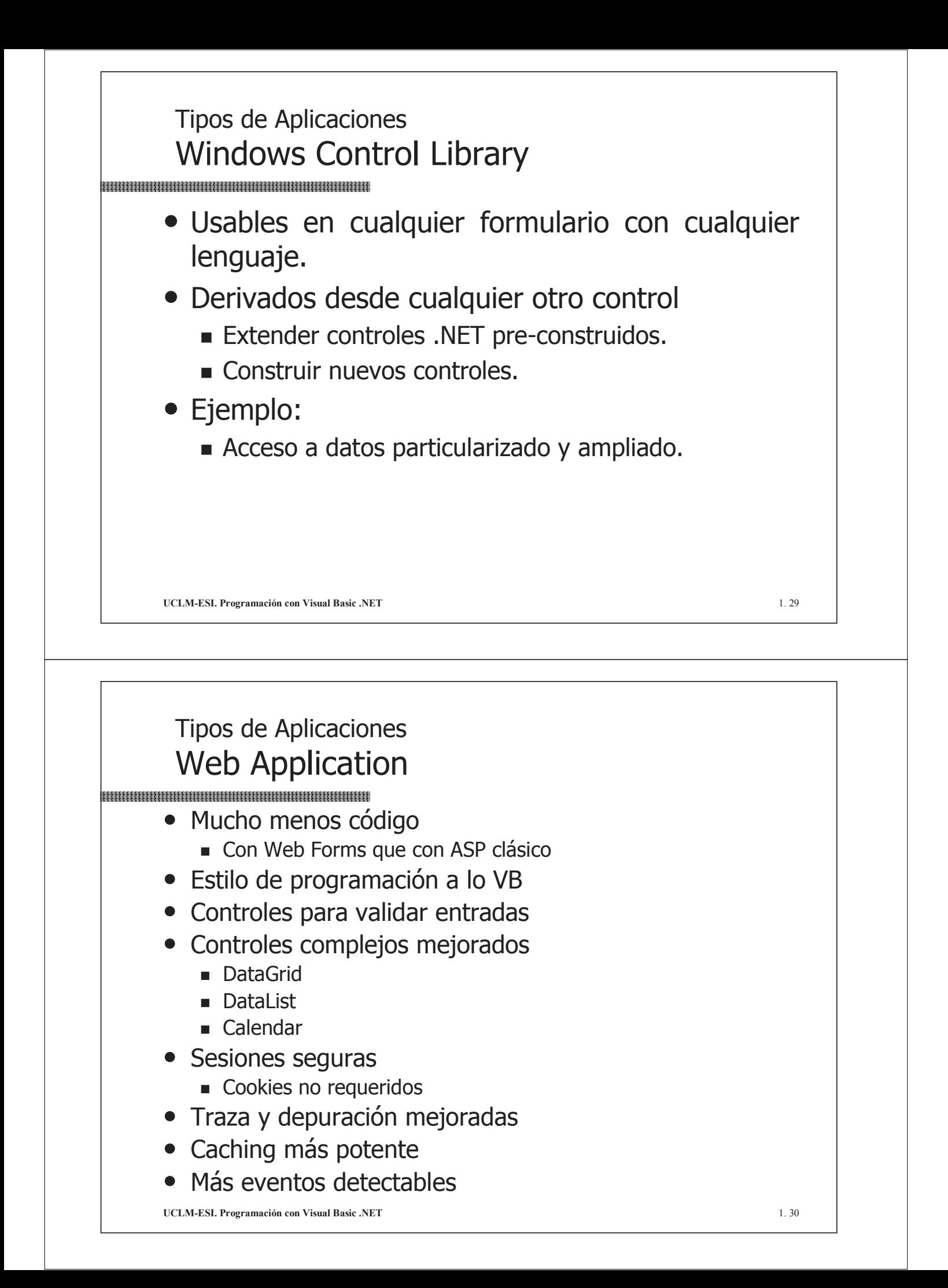

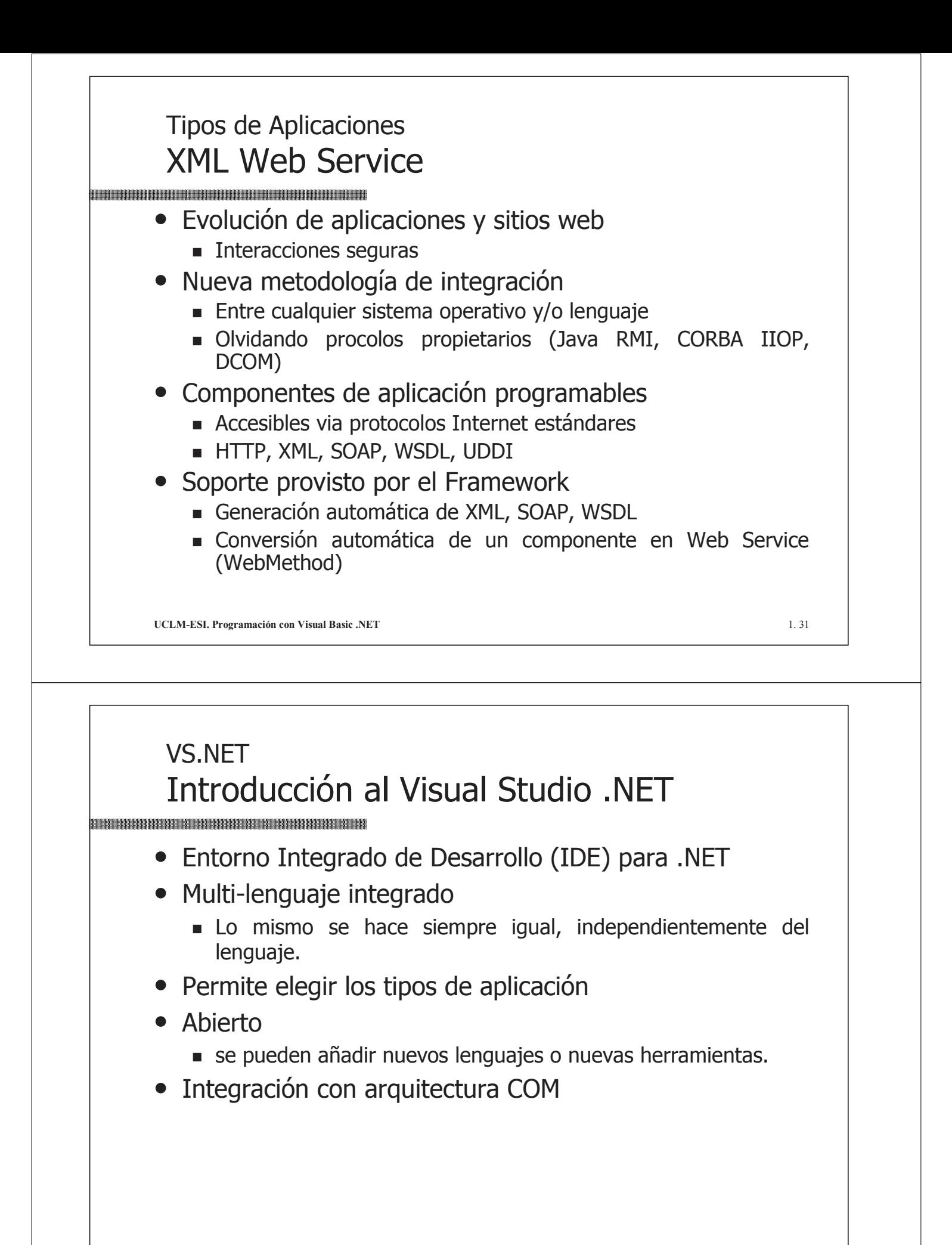

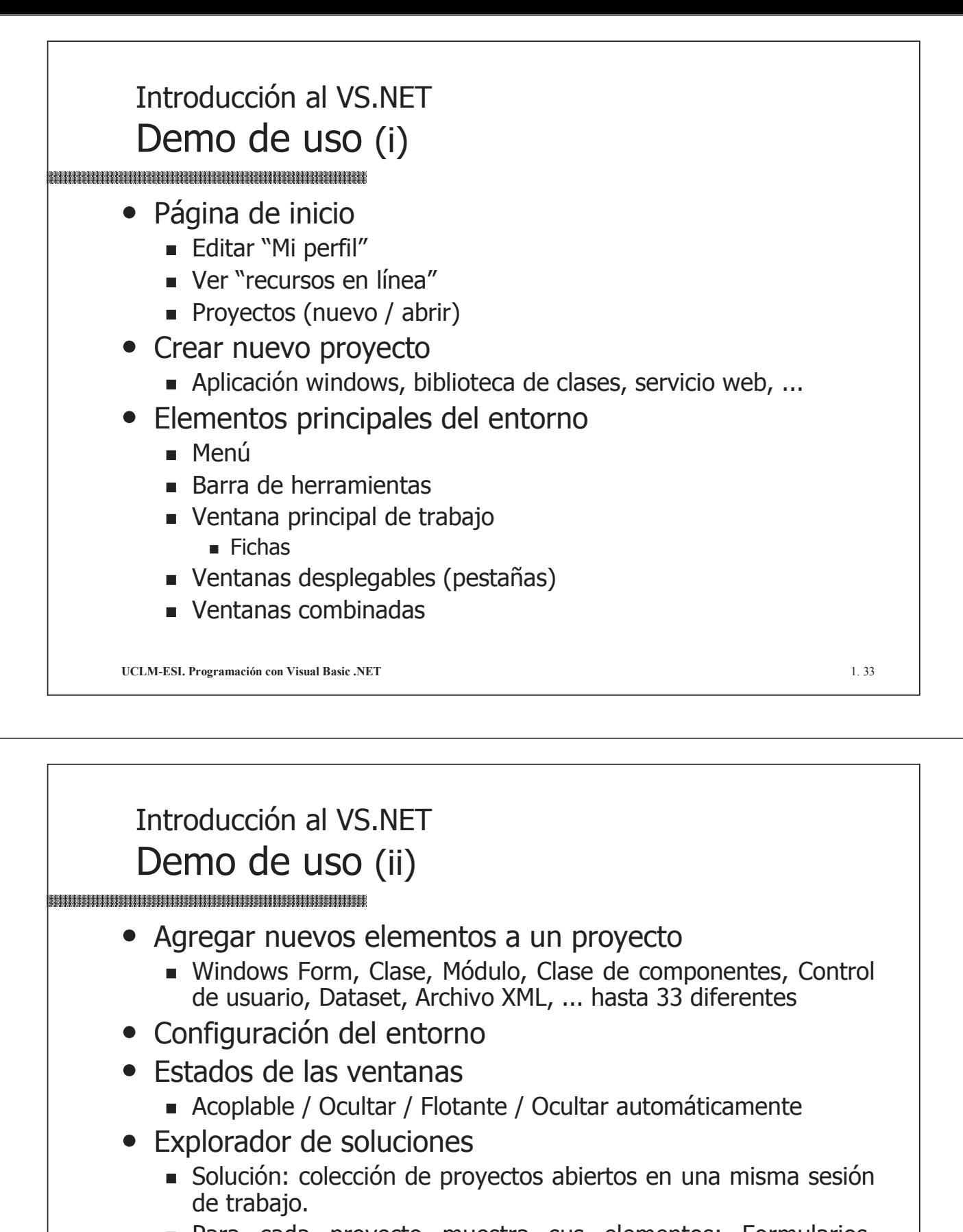

- **Para cada proyecto muestra sus elementos: Formularios,** módulos, clases, recursos, referencias, etc.
	- References  $\Rightarrow$  referencias a los espacios de nombres usados
	- $\blacksquare$  AssemblyInfo.vb => información del Ensamblado

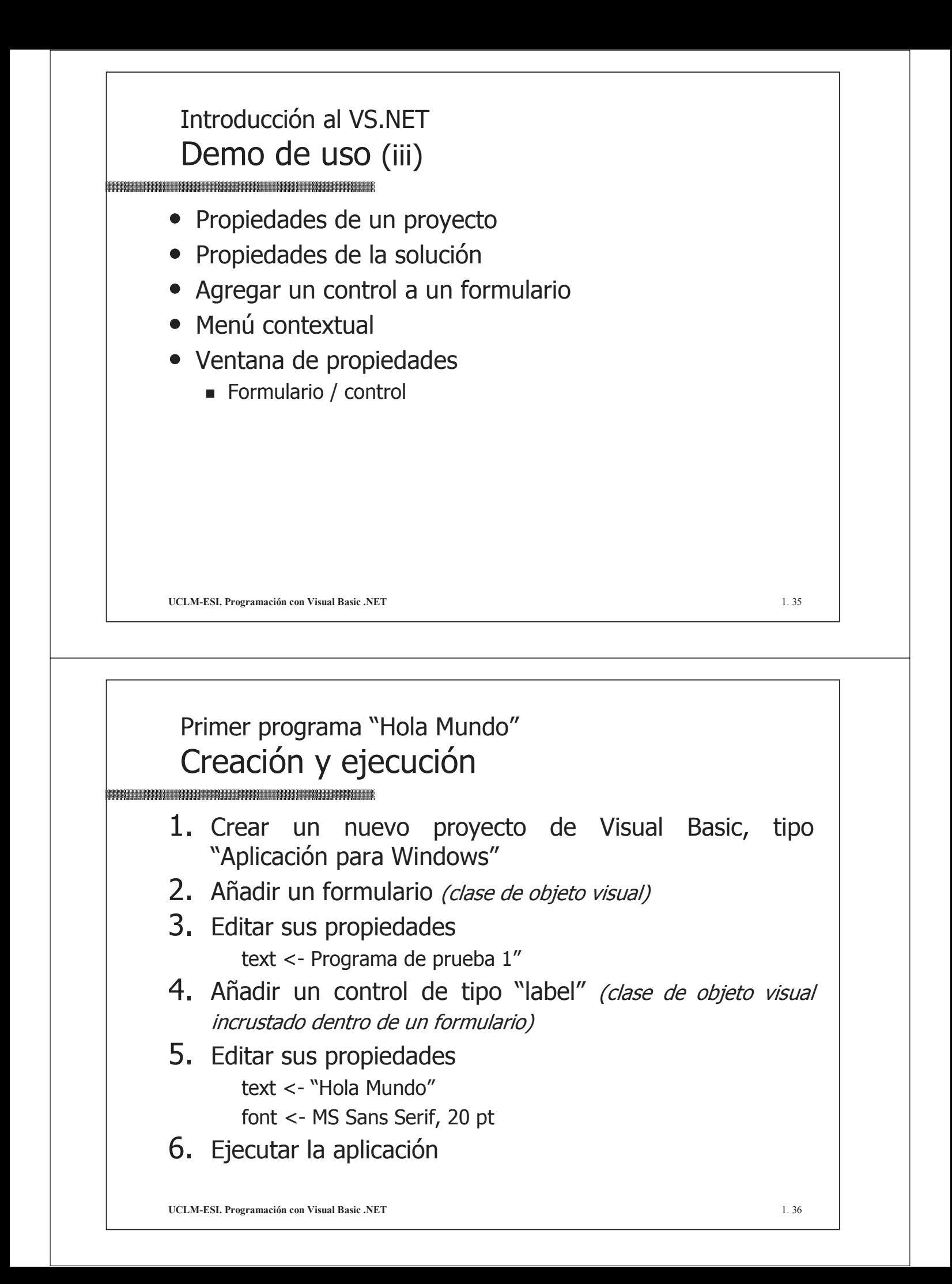

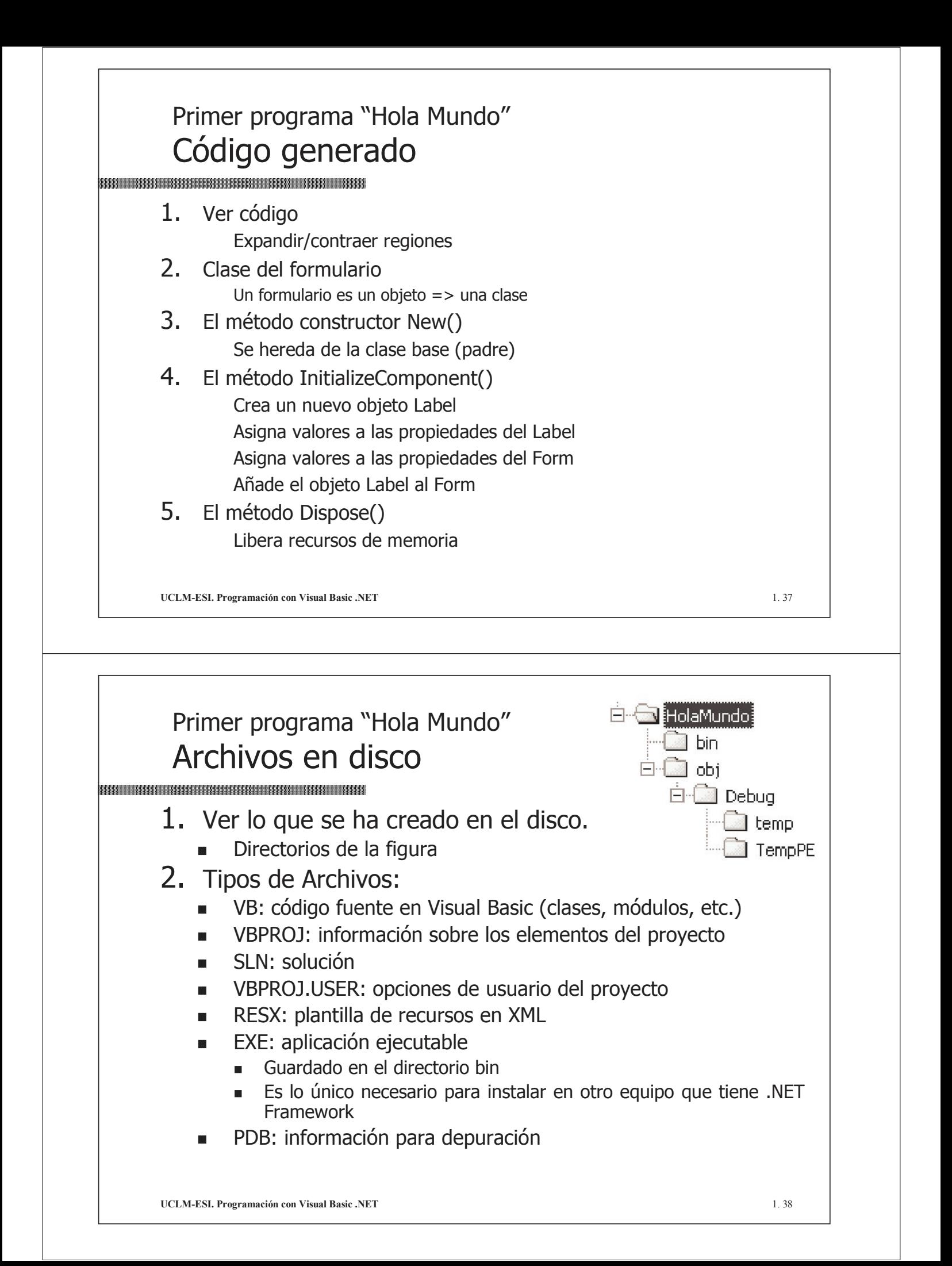

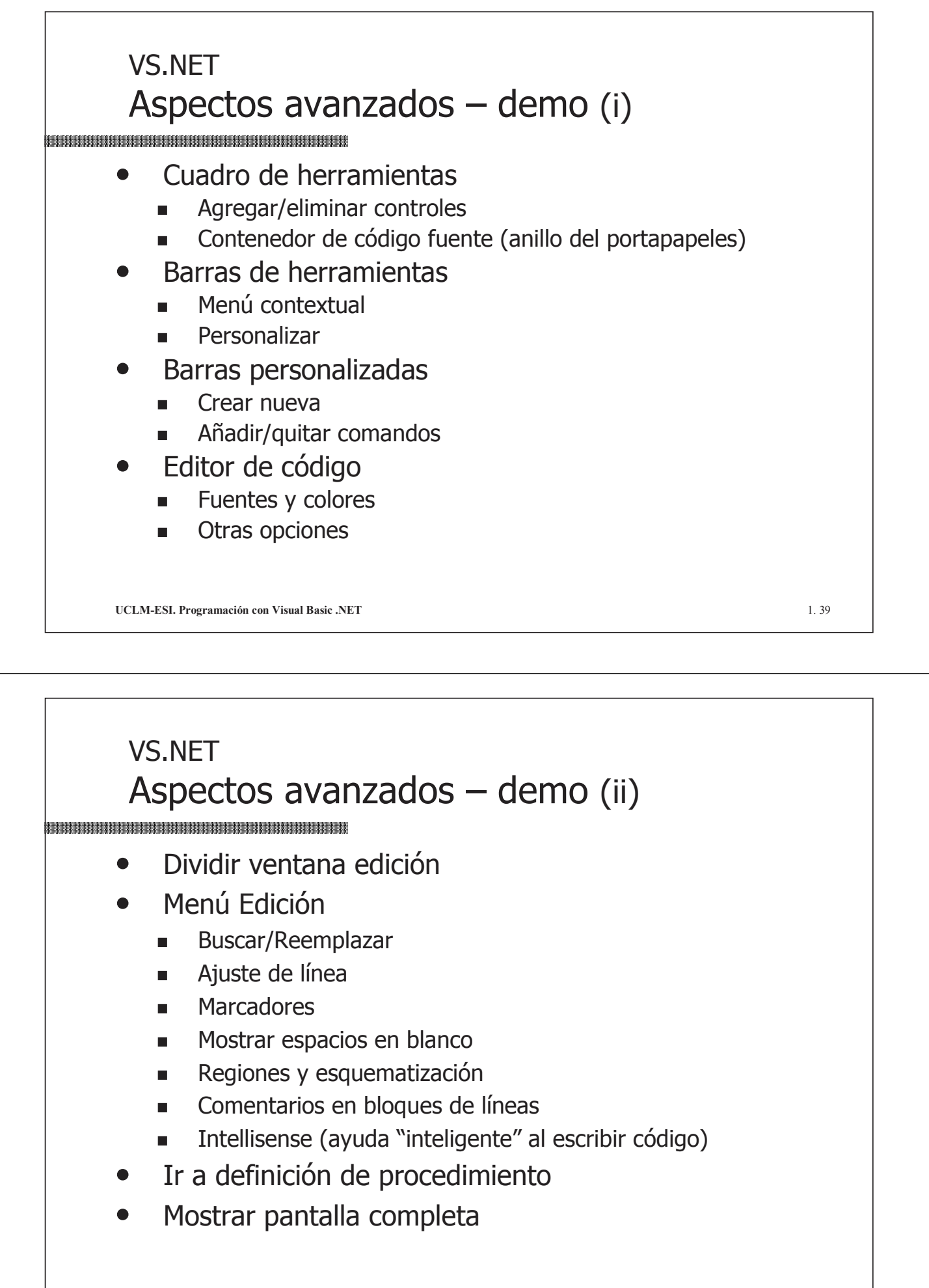

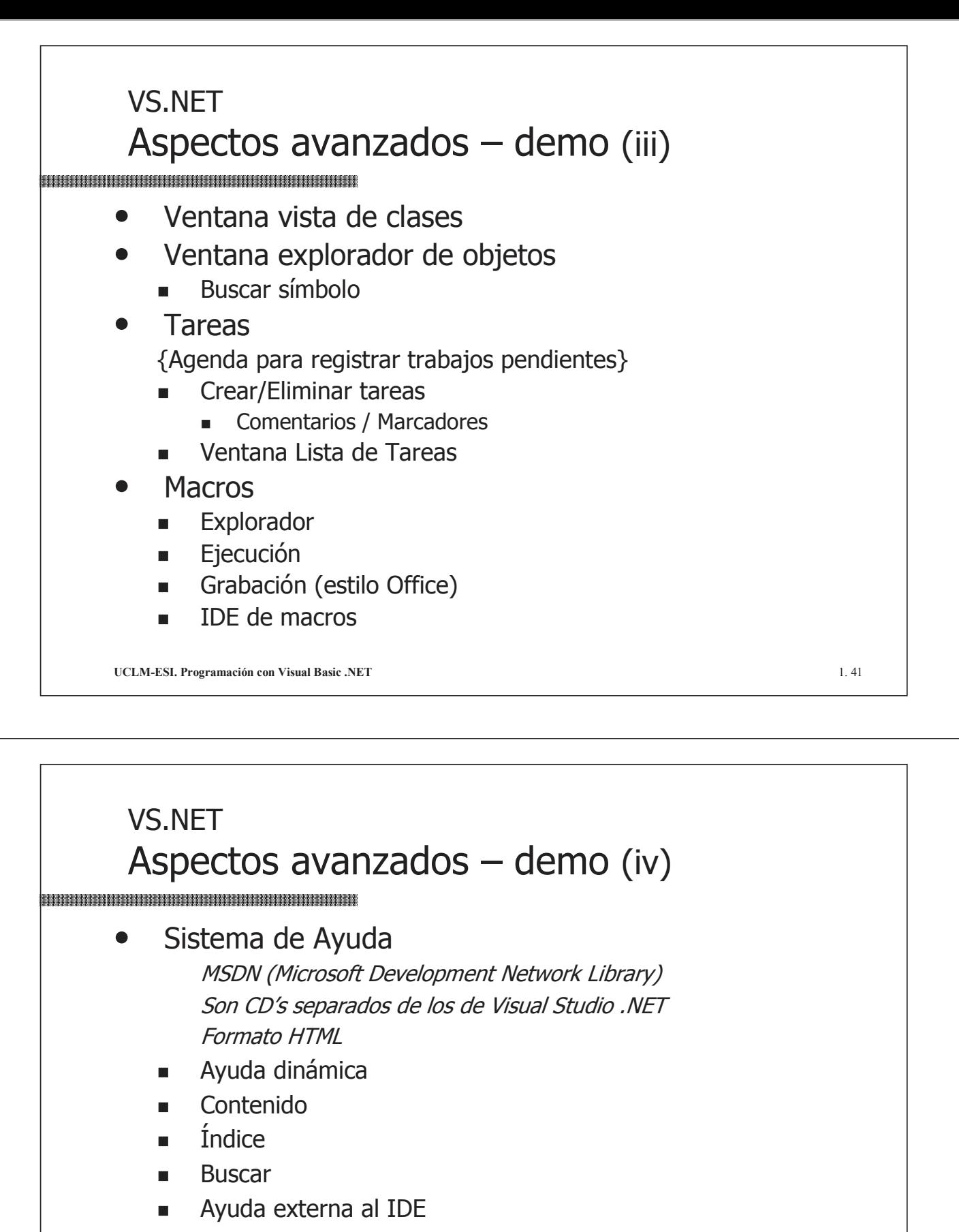

- Mantener temas visibles
- $\Box$  Documentación completa .NET Framework SDK / MSDN for Visual Studio 2003

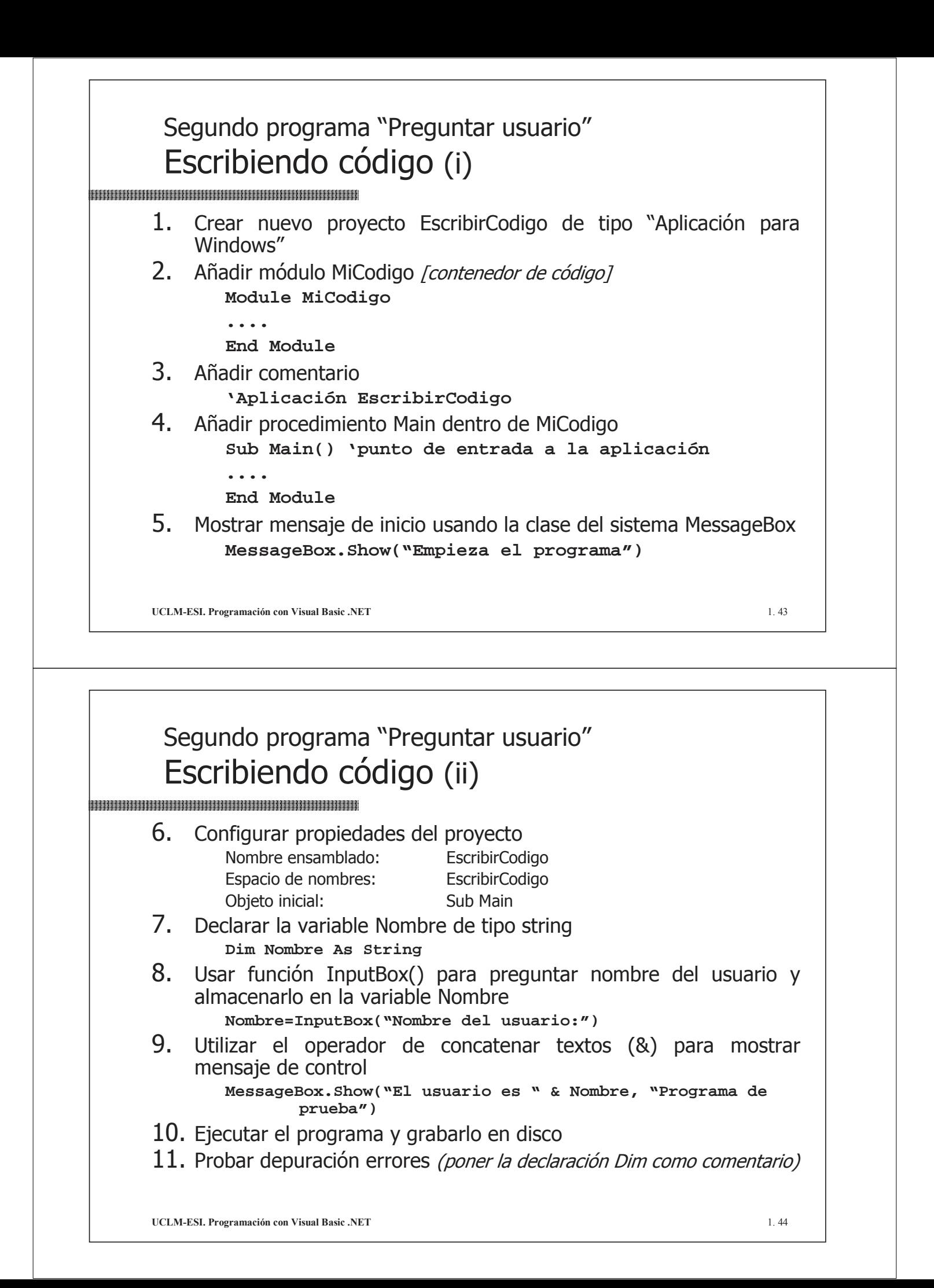

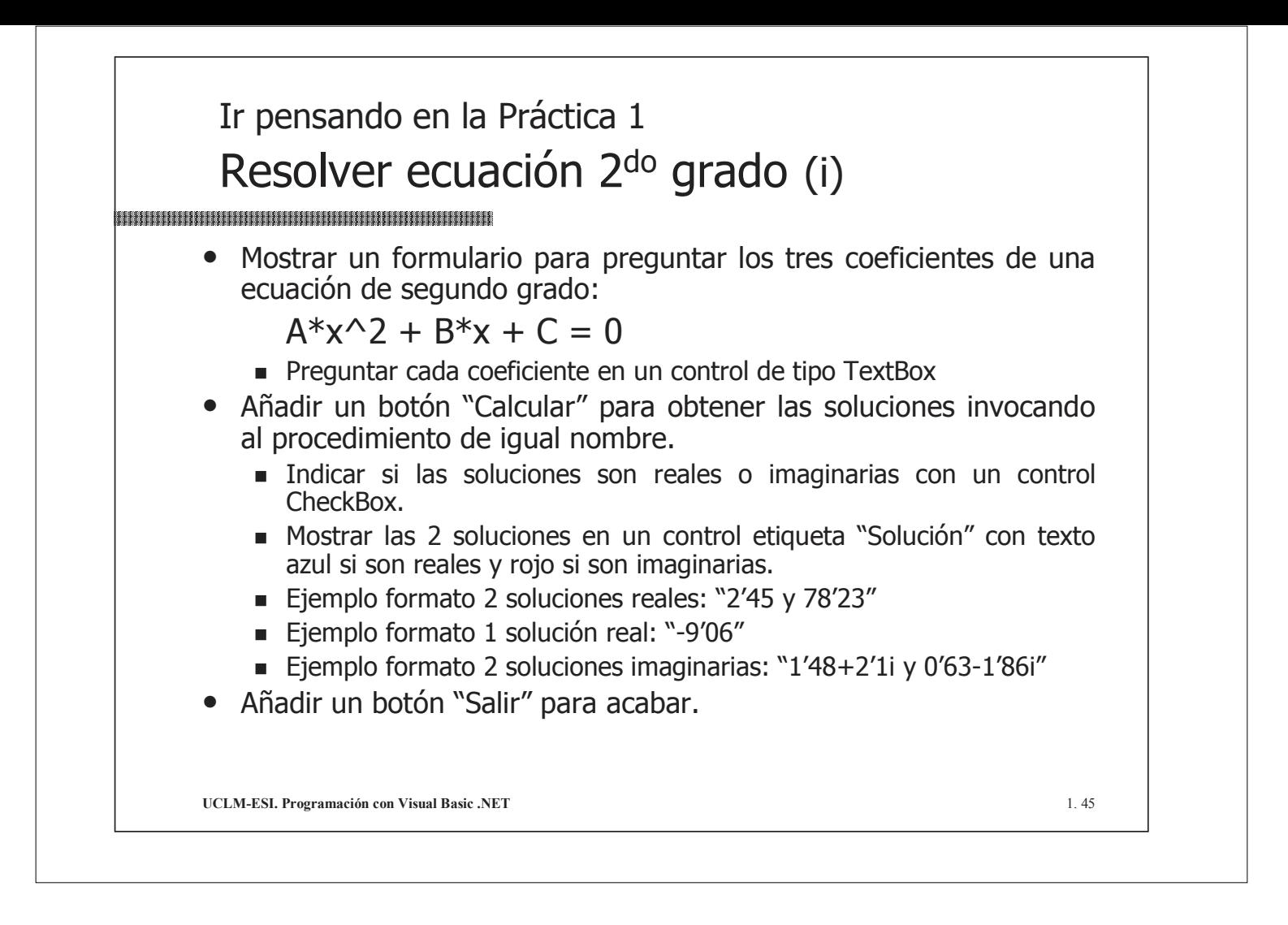